## Пример **8.** Еднобитов субстрактор

**1.** Логическа схема на еднобитов субстрактор**:** 

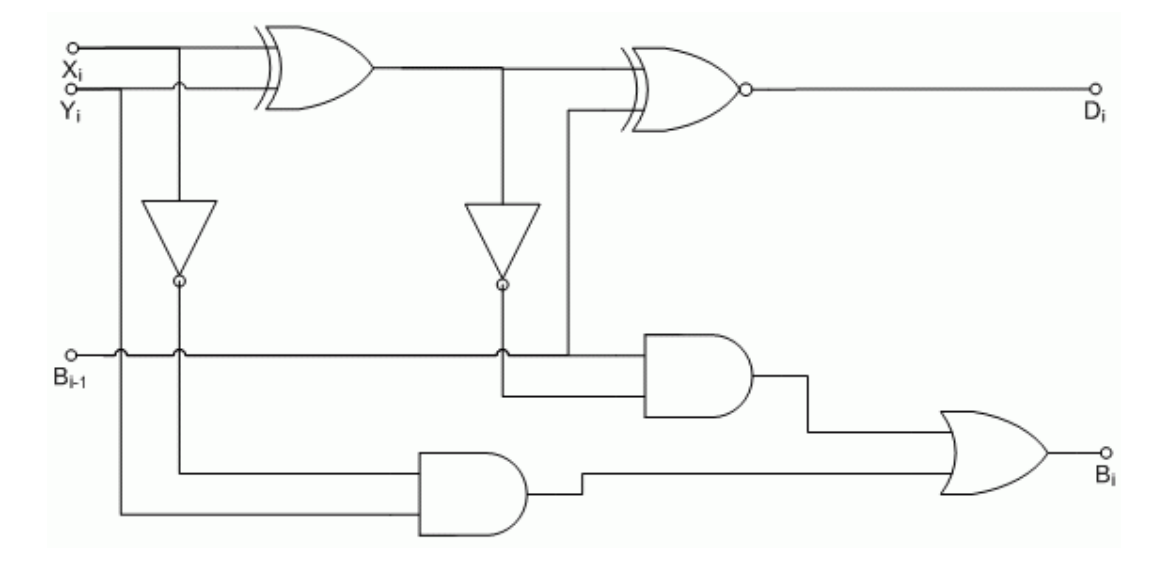

Фиг.1 Еднобитов субстрактор

### **2.** Принцип на действие**:**

Субстракторите са устройства изпълняващи операцията изваждане на числата. Ако в АЛУ освен суматор има и субстрактор, отпада необходимостта от използване на обратен и допълнителен код при извършване на операцията "изваждане" т.е. "алгебрическо събиране". Може да се синтезира схема, която да изпълнява едновременно функциите на суматор и субстрактор. Една такава схема ще има три входа и три изхода.

**3.** Таблица на истинност и логически уравнения**:** 

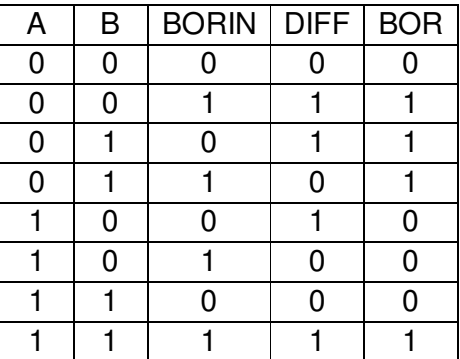

Фиг.2 Таблица на истинност на субстрактор

Логически уравнения:  $D$ IFFi = A<sub>i</sub> xor B<sub>i</sub> xor BORIN<sub>i</sub> BORi= (notAi and Bi) or (BORINi and (notAi xor Bi))) Пример **8.** Еднобитов субстрактор Автори**:** Силвия Петрова**,** Галя Маринова**, 01.02.2010** г**.**

# **4.** Описание на пълен субстрактор на **VHDL:**

• поведенчески модел**:** 

library ieee; use iee.std\_logic\_1164.all; entitiy fullsubd is port (A,B,BORIN: in BIT; DIFF,BOR: out BIT); end fullsubd; architecture dataflow of fullsubd is begin DIFF<=A xor B xor BORIN; BOR<= $((not A)$  and B) or (BORIN and (not  $(A \text{ xor } B))$ ); end dataflow;

#### • структорен модел**:**

library ieee; use iee.std\_logic\_1164.all; entitiy subs is port (A,B,BORIN: in BIT; DIFF,BOR: out BIT); end subs; architecture struc of subs is component halfsubd port (A,B,BORIN: in BIT; DIFF,BOR: out BIT); end component; component or2bit port (A,B: in BIT; C: out BIT); end component; SIGNAL BOR1,BOR2,DIFF1:BIT; begin HS1:halfsubd port map (A,B,DIFF1,BOR1); HS2:halfsubd port map (DIFF1,BORIN,DIFF,BOR2); O1:or2bit port map (BOR1,BOR2,BOR); end struc;

**5.** Резултати от симулацията на **AVTIVE-HDL SIM:** 

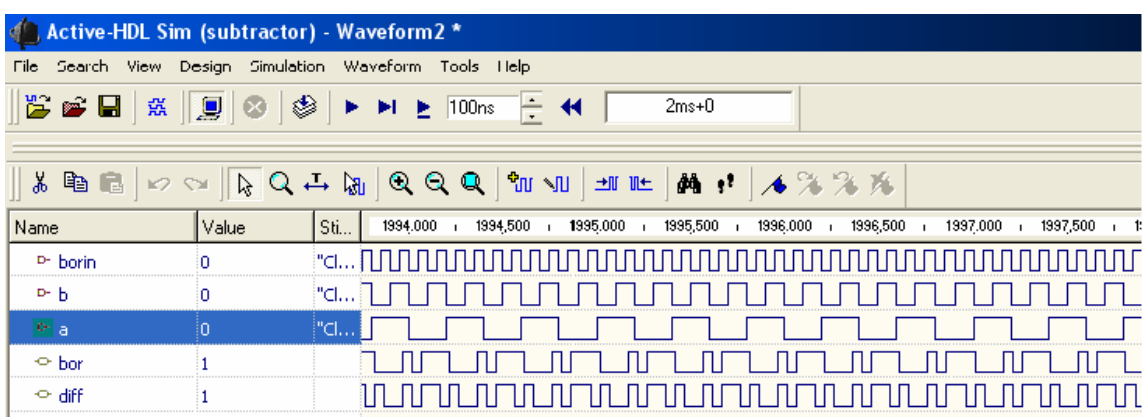

**6.** Използвани ресурси върху програмируемата схема **CY37256P160- 83AC** и закъснения от **REPORT** файла **SUB.rpt:**

## RESOURCE UTILIZATION (19:11:22)

Information: Macrocell Utilization.

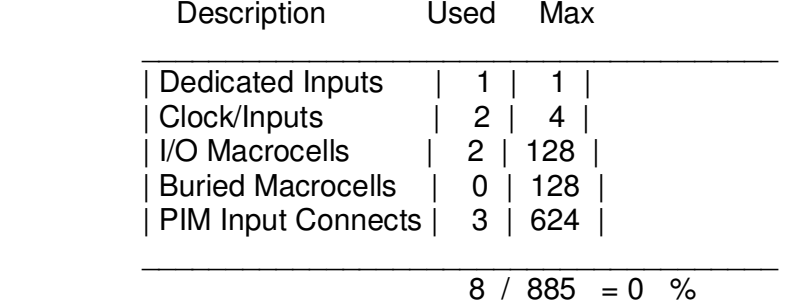

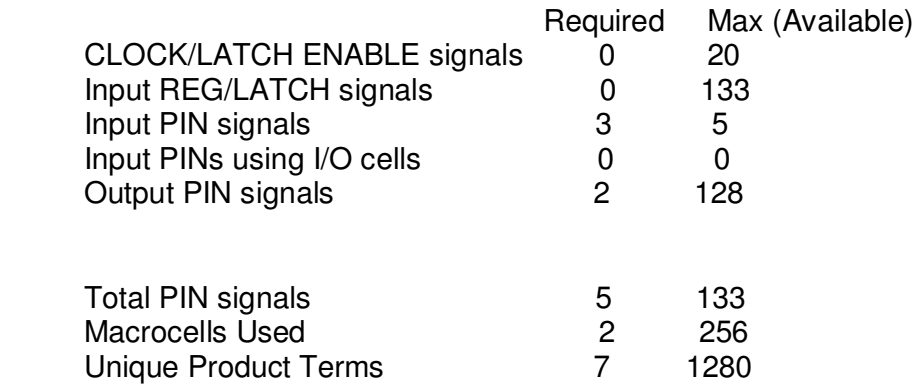

#### Пример **8.** Еднобитов субстрактор Автори**:** Силвия Петрова**,** Галя Маринова**, 01.02.2010** г**.**

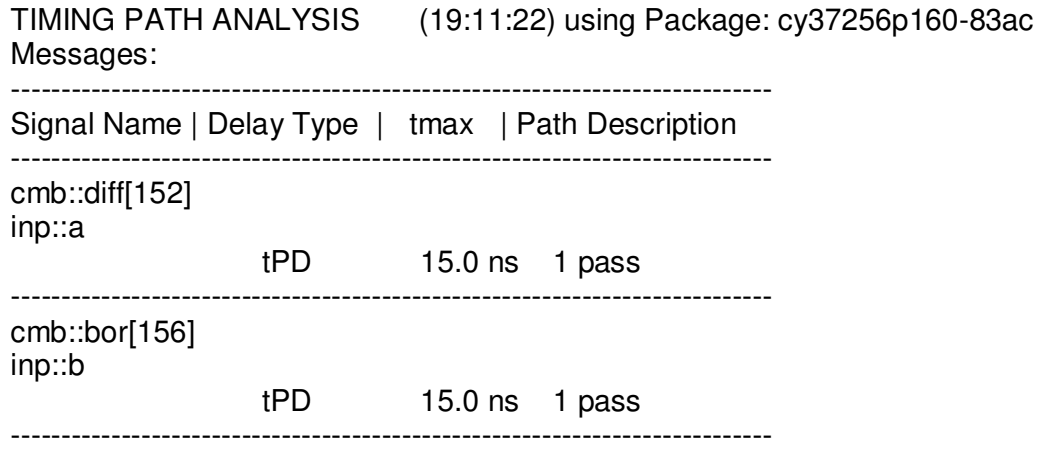

Worst Case Path Summary

-----------------------

 $tPD = 15.0$  ns for diff